### เขียนโดย Administrator วันพุธที่ 22 ธันวาคม 2010 เวลา 01:43 น. - แก้ไขล่าสุด วันพุธที่ 07 มีนาคม 2012 เวลา 13:02 น.

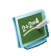

แบบฝึกหัด คณิตศาสตร์ \_\_\_\_\_\_\_\_\_\_\_\_\_\_\_\_\_\_\_\_\_\_\_\_\_\_\_\_\_\_\_\_

{multithumb}

การบวก วงจำนวนรูปภาพ

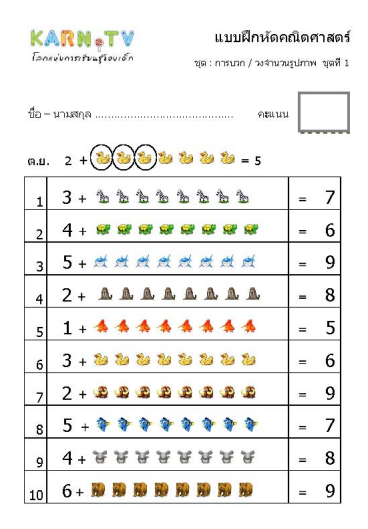

-<br>WWW.karn.tv อยู่กระทั่งและ ประเทศไทย (ประเทศไทย และเปิด ศักดิ์ชอบ กับระเทศไทยที่เราเชื่อสุด พรศักรา

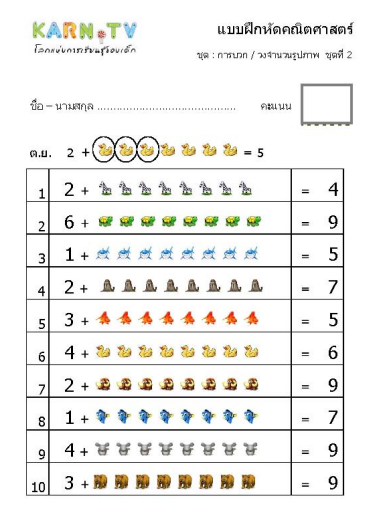

.<br>พพพเปริสาท.br อนุมาล - ประเทศัน (ช่วงซึ่งที่ 1) รวมแบบฝึกฟล เติลข่างนิ้งสอนก้าหรรมพื้นฟกษะ นั่นมูลการศึกษ

วันพุธที่ 22 ธันวาคม 2010 เวลา 01:43 น. - แก้ไขล่าสุด วันพุธที่ 07 มีนาคม 2012 เวลา 13:02 น.

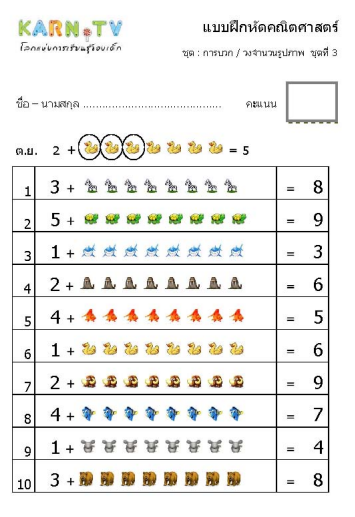

www.karn.tv อนุเกล - ปลอมกัน (ประเทิศ) รวม แบบคึกศักดิ์ของกล้อสอบ ก็จกรรมศัลกักษะ นั่งมูลการศึกษา

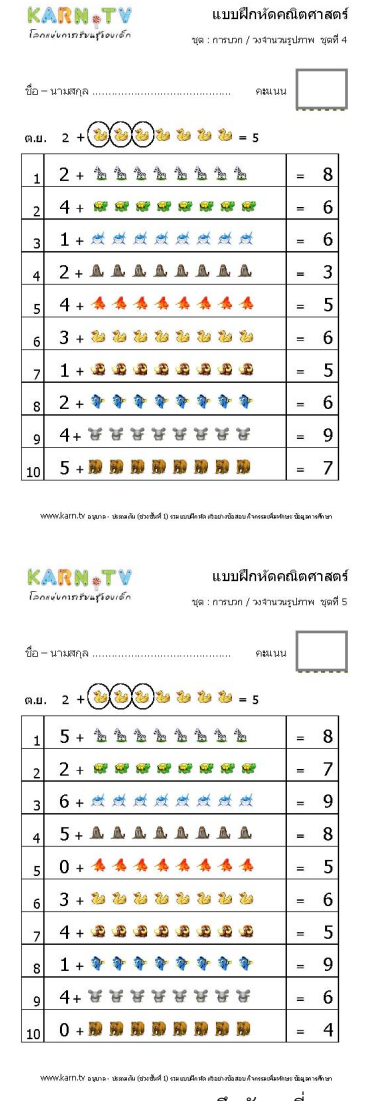

แบบฝึกหัดชุดที่ 1  $\,$  แบบฝึกหัดชุดที่ 2  $\,$  แบบ $\,$  แบบ $\,$  หรือชุดที่ 3  $\,$  แบบฝึกหัดชุดที่ 3  $\,$ 

วันพุธที่ 22 ธันวาคม 2010 เวลา 01:43 น. - แก้ไขล่าสุด วันพุธที่ 07 มีนาคม 2012 เวลา 13:02 น.

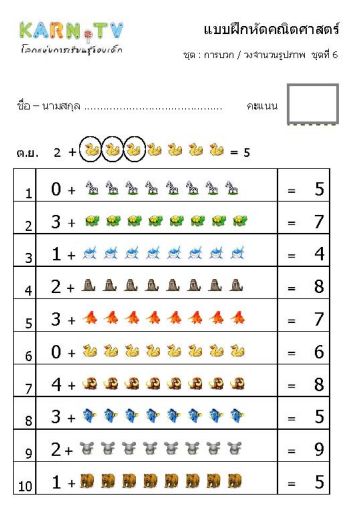

www.karn.tv อนุเกล - ปลอมกัน (ประเทิศ) รวม แบบคึกศักดิ์ของกล้อสอบ ก็จกรรมศัลกักษะ นั่งมูลการศึกษา

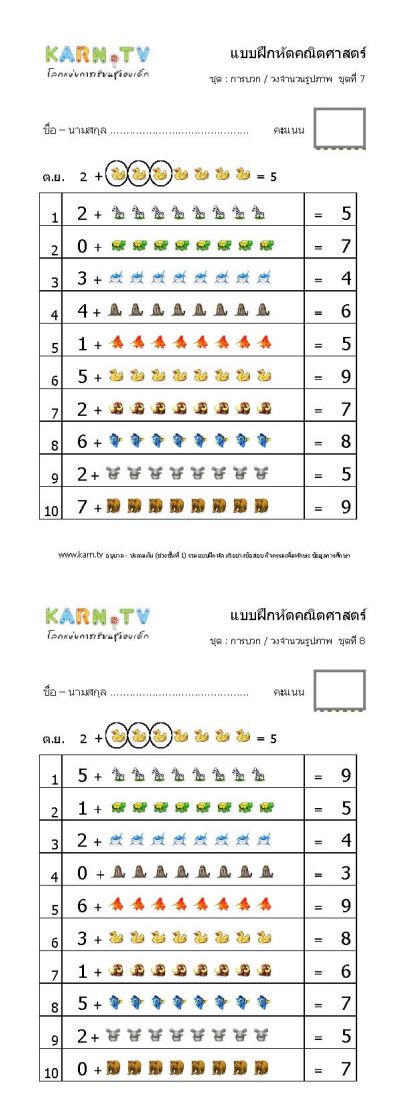

.<br>พพพ.kam.tv อนุบล - ปรรเลนัน (ช่วงซึ่งที่ 1) ตนแบนใครัก เดิมย่างน้อสมบก้างระบรั้นสหมร นั่นเลา เพิ่ง ท

วันพุธที่ 22 ธันวาคม 2010 เวลา 01:43 น. - แก้ไขล่าสุด วันพุธที่ 07 มีนาคม 2012 เวลา 13:02 น.

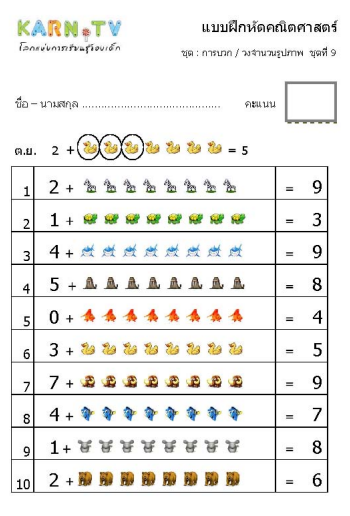

www.karn.tv อนุเกล - ปลอมกัน (ประเทิศ) รวม แบบคึกศักดิ์ของกล้อสอบ ก็จกรรมศัลกักษะ นั่งมูลการศึกษา

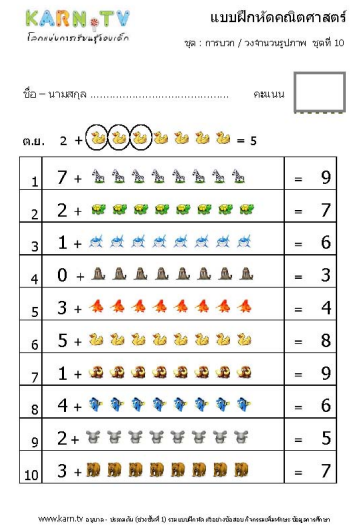

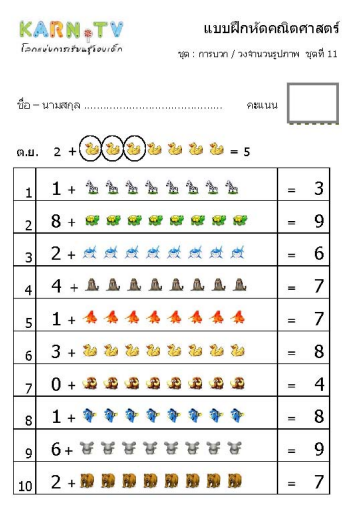

-<br>WWW.karn.tv อนุเกล - ปลลเคโน (ประเทิศไว้) รวมแบบคือศัลด์ของ เชื่อสอบ ก็จะระเครื่อกับระเทิด หลักระ

แบบฝึกหัดชุดที่ 6 เบบ แบบฝึกหัดชุดที่ 7 แบบฝึกราช แบบฝึกหัดชุดที่ 8 แบบฝึกหัดชุดที่ 8

วันพุธที่ 22 ธันวาคม 2010 เวลา 01:43 น. - แก้ไขล่าสุด วันพุธที่ 07 มีนาคม 2012 เวลา 13:02 น.

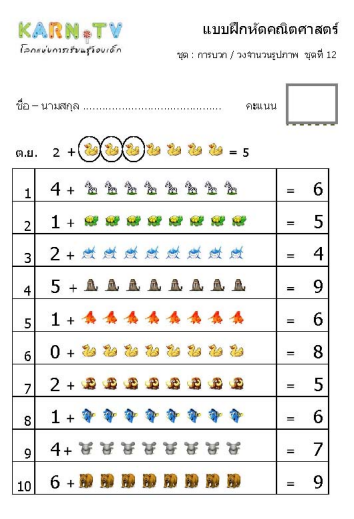

www.karn.tv อนุเกล - ปลอมกัน (ประเทิศ) รวม แบบคึกศักดิ์ของกล้อสอบ ก็จกรรมศัลกักษะ นั่งมูลการศึกษา

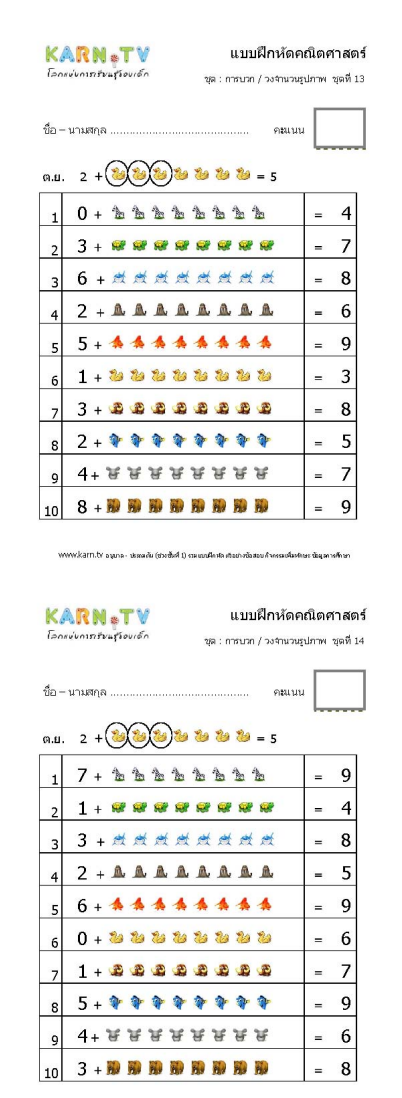

.<br>พพพ.kam.tv อนุบล - ปรรเลนัน (ช่วงซึ่งที่ 1) ตนแบนใครัก เดิมย่างน้อสมบก้างระบรั้นสหมร นั่นเลา เพิ่ง ท

# การบวก วงจำนวนรูปภาพ

# เขียนโดย Administrator วันพุธที่ 22 ธันวาคม 2010 เวลา 01:43 น. - แก้ไขล่าสุด วันพุธที่ 07 มีนาคม 2012 เวลา 13:02 น.

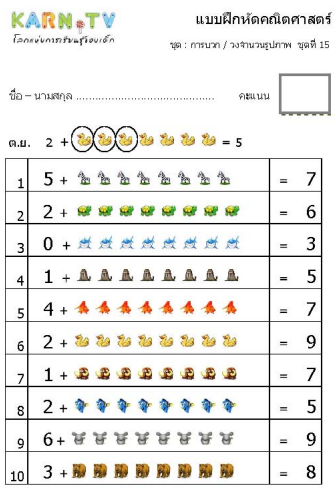

.<br>WWW.karn.tv อนุมจ - ประเพทิน (ช่วยขึ้น) ม่วน แบบคิดสองข้อสอง ก็จะเรฟเฟลเซอร์ อนุล .<br>Mari

**+^สติดอื่นอยิ่นอยิ่นในปีอนักใส่มีกล่อก็อยิ่พเสียอมนีอณ์อย**ที่อนก็ก**ะ**ปัญชาเพื่อบันทึกลง folder ที่ต้องการ แบบฝึกหัดชุดที่ 12 12